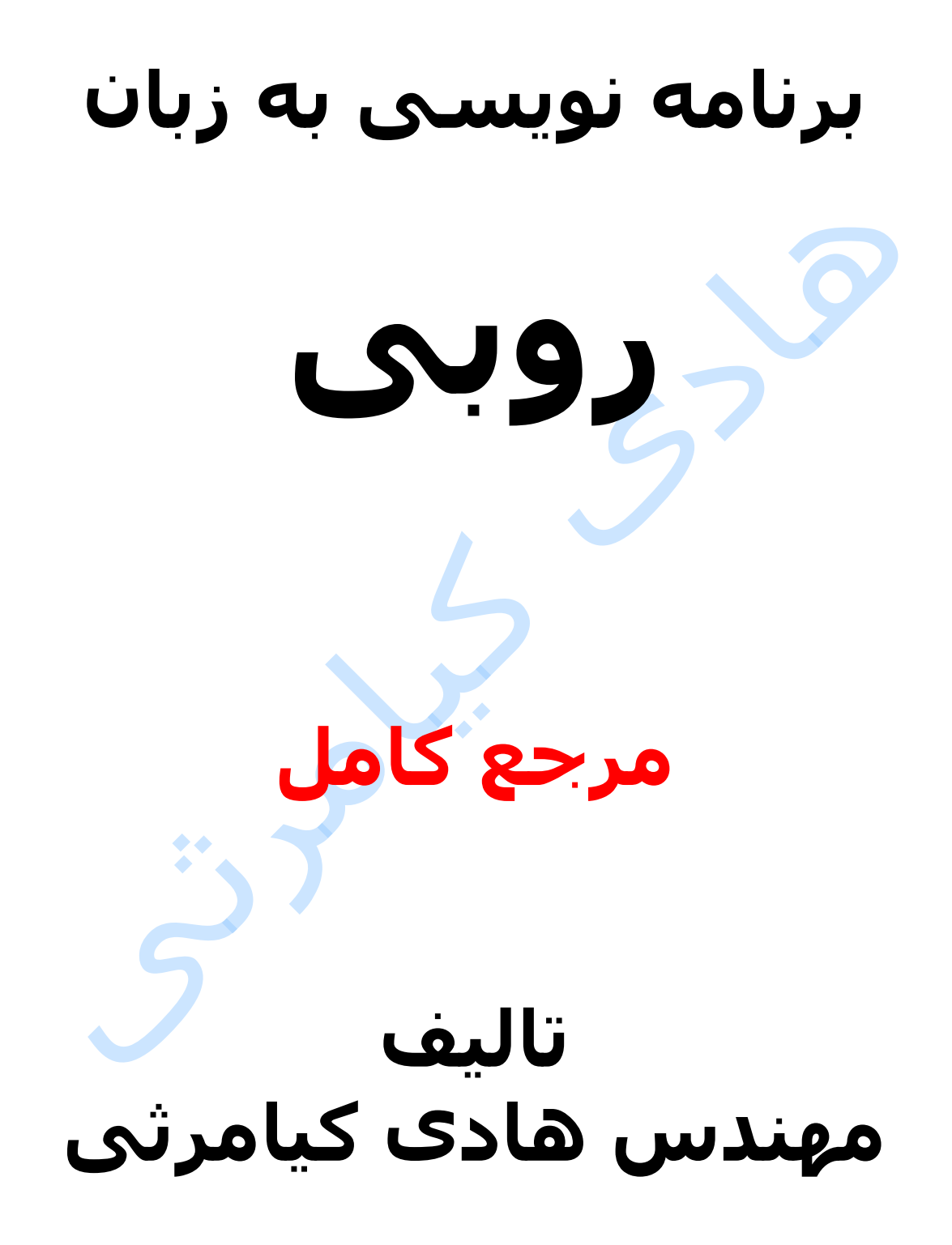

**تمام مثال های موجود در این کتاب با کامپیوتر تست شده اند تا از هر گونه خطا مبرا باشند با این حال ممکن است باز هم خطاهایی در آن وجود داشته باشد از کلیه خوانندگان این کتاب ، اساتید و دانشجویان محترم خواهشمندم برای مطلع کردن مولف ) هادی کیامرثی ( از این خطا ها لطفا با ایمیل آدرس زیر تماس بگیرند** 

**hadikiamarsi@gmail.com**

**الزم به ذکر است کلیه حقوق مادی و معنوی این اثر برای مولف ) هادی کیامرثی ( محفوظ می باشد و هرگونه کپی برداری و استفاده از محتو یات این کتاب به هر نوعی تحت پیگرد قانونی قرار می گیرد** 

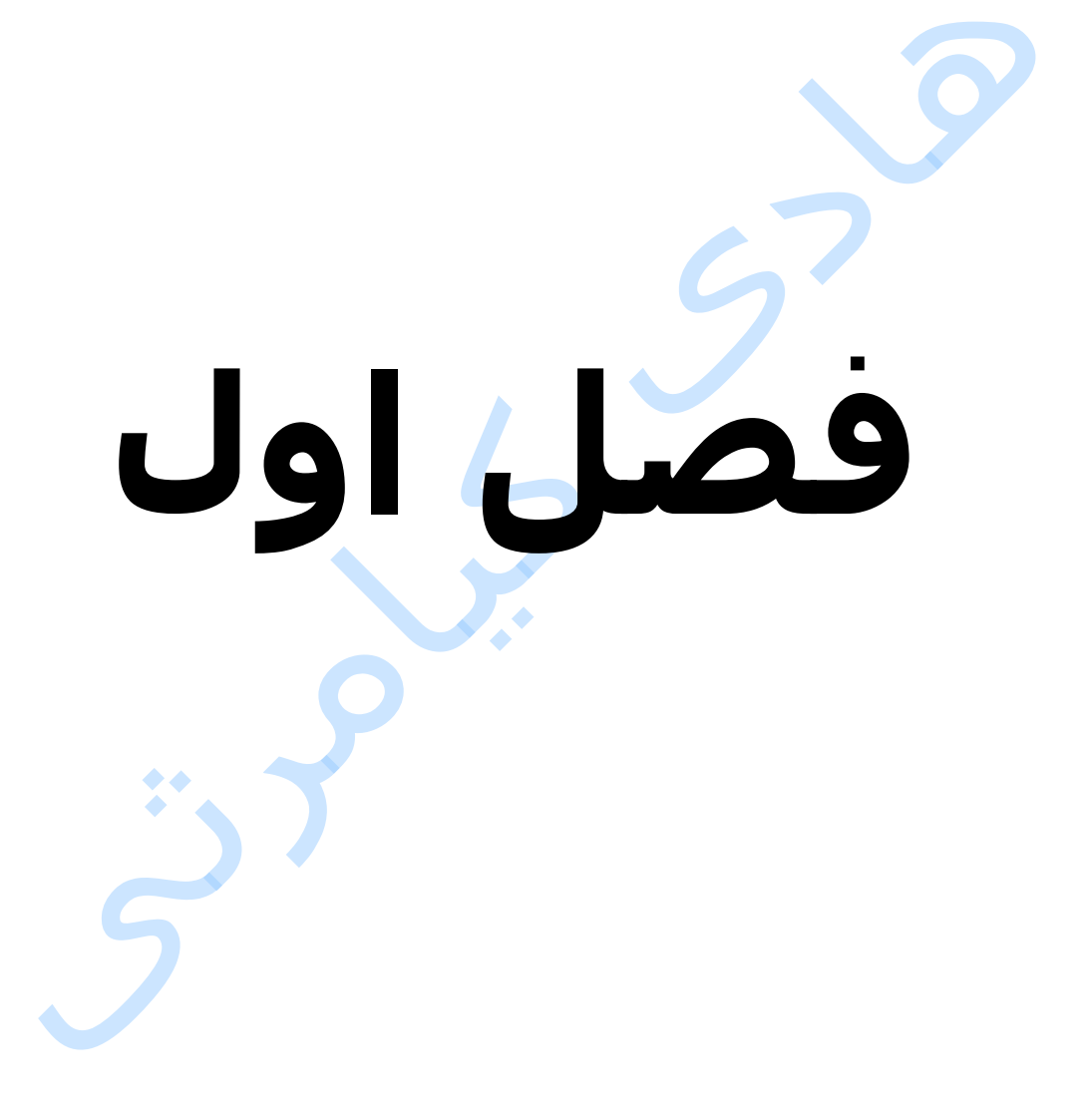

# **در این فصل مطالب زیر را خواهید آموخت**

**روبی ) ruby ) چیست ؟ تاریخچه روبی ) ruby ) کلمات کلیدی در روبی ) ruby) بدست آوردن آرگومان های مفسر روبی ) ruby) بدست آوردن نسخه ) version ) مفسر روبی ) ruby) برنامه نویسی در خط فرمان برنامه نویسی در محیط تعاملی ) Interactive) برنامه نویسی در حالت متنی پسوند فایل های روبی ) ruby) روبی ) ruby ) زبانی حساس به بزرگی و کوچکی حروف انواع اعداد در روبی ) ruby) متغیرها ) Variables) تعریف متغیرها ) variables) مقدار دادن به متغیرها متغیرهای خاص تعیین نوع متغیر ثابت ها تعریف ثابت ها داده بی ارزش عملگرها ) operators) عملگرهای محاسباتی در روبی ) ruby) عملگرهای مقایسه ای در روبی ) ruby) عملگرهای انتساب در روبی ) ruby) عملگرهای بیتی** 

**عملگرهای منطقی در روبی ) ruby)**

**عملگرهای بازه ) range ) در روبی ) ruby) عملگرهای رشته ای در روبی ) ruby) عملگر ?defined در روبی )Ruby) اولویت عملگرها در روبی ) ruby) کاراکتر جای خالی ) space ) در روبی ) ruby ) توضیحات ) comment ) در روبی ) ruby) دستورات ورودی دستورات خروجی انتهای کد در زبان برنامه نویسی روبی ) ruby) پاک کردن صفحه خروجی ساختار یک برنامه روبی ) ruby) تفاوت عالمت های نقل قول تکی و جفتی عالمت ; متغیرهای عمومی ) global) تبدیل اعداد از یک مبنا به مبنای دیگر در روبی ) ruby ) تبدیل انواع ) Casting Type )**

### **روبی ) ruby ) چیست ؟**

روبی ) ruby ) یک زبان برنامه نویسی ) Programming Language ) اسکریپتی ، همه منظوره ، شی گرا )oriented-object ) ، و سطح باال ) level-high language programming ) می باشد . زبان های برنامه نویسی به دو دسته تقسیم می گردند یا کامپایلر دارند یا مفسر )interpreter ) . در زبان هایی که کامپایلر دارند تمام کد یکجا به زبان ماشین تبدیل می شود ولی در زبان هایی که مفسر )interpreter ) دارند کد برنامه خط به خط به کد ماشین تبدیل می شود . زبان برنامه نویس<u>ی روبی</u> ( ruby ) یک زبان مفسری می باشد به عبارت دیگر مفسر )interpreter ) دارد .

### **تاریخچه روبی ) ruby )**

روبی ( ruby ) یک زبان برنامه نویسی تمام شی گرا (object-oriented ) می باشد که در سال 1993 / توسط یوکیهیرو ماتسوموتو (Yukihiro Matsumoto ) از ژاپن ساخته شد . روبی ( $\text{ruby}$  ) به صورت اوپن سورس ( open-source ) منتشر شده است به این معنا که کد منبع آن در اختیار همه هست و هرکسی ی تواند کد منبع آن را مطالعه نماید . روبی ) ruby ) مشخصاتی دارد که از زبان های پرل ) perl ) و پایتون ) python ) وام گرفته است ولی در کل بیشتر ویژگی های زبان برنامه نویسی روبی ) ruby ) از زبان برنامه نویسی اسمال تالک )Smalltalk ) برگرفته شده است . و از لحاظ دستوری نیاز بسیار شبیه زبان برنامه نویسی اسمال تالک )Smalltalk ) می باشد ولی باید بدانید برنامه نویسی به زبان برنامه نویسی روبی ) ruby ) بسیار راحت تر از برنامه نویسی به زبان برنامه نویسی اسمال تالک )Smalltalk ) می باشد . زبان برنامه نویسی روبی ) ruby ) بر روی تعداد بیشماری از سیستم عامل ها نظیر ویندوز ن (Windows ) ، مک او اس (OS ) و سیستم عامل های یونیکس (UNIX ) بیس ) بیس ) به ا مانند لینوس ) Linux ) ، فری بی اس دی ) FreeBSD ) اجرا می گردد . زبان برنامه نویسی روبی ) ruby ) کاربرد های فراوانی در زمینه های

مدیریت سیستم پردازش متن برنامه نویسی سمت سرور (server-side ) برنامه نویسی شبکه و سوکت ) socket) ) Internet and intranet applications( اینترنت نویسی برنامه ارتباط با پایگاه داده برنامه نویسی سی جی آی ) CGI ) که اختصار )Interface Gateway Common ) هست

امروزه زبان برنامه نویسی روبی ) ruby ) جای خود را بسیار بین برنامه نویسان حوزه وب ) web ) باز کرده است . روز به روز بر حوزه های کاربردی زبان برنامه نویسی روبی ) ruby ) افزوده می گردد .

### **کلمات کلیدی در روبی ) ruby)**

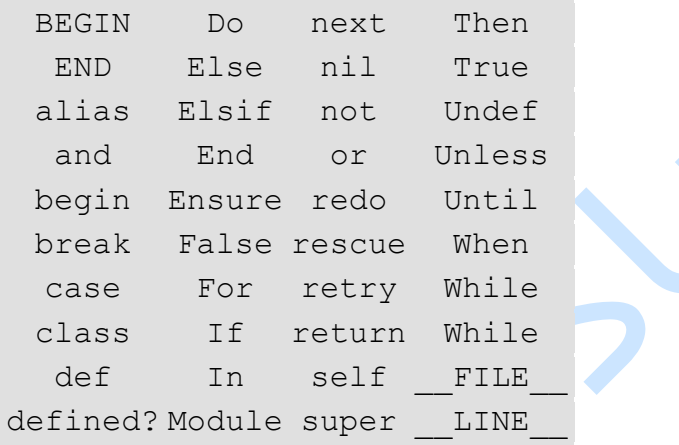

# **بدست آوردن آرگومان های مفسر روبی ) ruby)**

برای بدست آوردن تمام آرگومان های مفسر )interpreter ) زبان برنامه نویسی روبی ) ruby ) باید دستور زیر را در محیط متنی سیستم عامل خود وارد نمایید

ruby -h

# **بدست آوردن نسخه ) version ) مفسر روبی ) ruby)**

برای دریافت نسخه زبان برنامه نویسی روبی ) ruby ) باید دستور زیر را در محیط متنی سیستم عامل خود وارد نمایید

ruby -v

### **برنامه نویسی در خط فرمان**

مفسر )interpreter ) زبان برنامه نویسی روبی ) ruby ) دارای آرگومان های خط فرمانی می باشد که بوسیله آن ها می توان به صورت مستقیم در خط فرمان کدنویسی کرد برای کد نویسی مستقیم در خط فرمان ( محیط متنی سـیسـتم عامل ) باید از آرگومان e –استفاده نمایید برای آشنایی بیشتر با این درس به مثال زیر توجه نمایید

ruby –e 'print("Hadi Kiamarsi\n")'

اجرای کد باال نتیجه زیر را ظاهر خواهد نمود

Hadi Kiamarsi

### **برنامه نویسی در محیط تعاملی ) Interactive)**

محیط تعاملی محیطی می باشد که در آن می توان کد نوشت و همان لحظه نتیجه اجرای کدخود را ببینید برای وارد شدن به محیط تعاملی در زبان برنامه نویسی روبی ) ruby ) باید دستور irb را در محیط متنی سیستم عامل خود وارد نمایید در زیر مثالی از برنامه نویسی در محیط تعاملی ) interactive ) را می بینید

irb(main):001:0> 3 \*\* 3  $\Rightarrow$  27 irb(main):001:0>

برای خروج از محیط تعاملی ) interactive ) در زبان برنامه نویسی روبی ) ruby ) باید دستور exit یا quit را وارد نمایید

### **برنامه نویسی در حالت متنی**

شما می توانید دستورات زبان برنامه نویسی روبی (  $_{\rm ruby}$  ) را در یک فایل نوشته و ان را اجرا نمایید به این فایل که حاوی کد های زبان برنامه نویسی روبی (  $ruby$  ) می باشد اسکریپت ) script ) گفته می شود . برای مثال دستورات زیر را با استفاده از یک ویرایشگر فایل ) در سیستم عامل های یونیکس بیس مانند لینوکس از ویرایش گرهای vi یا vim یا nano می توانید استفاده نمایید ( در فایل rb.hello نوشته و ذخیره نمایید .

#!/usr/bin/ruby

# This will print "Hello, World"

این قسمت از کد **ruby/bin/usr/** مسیر فایل اجرایی روبی را نشان می دهد . حال برای اجرای کد موجود در فایل rb.hello ابتدا باید سطح دسترسی به فایل را به 0755 تغییر دهید سپس دستورات را اجرا نمایید برای اجرا دستورات زیر را در خط فرمان لینوکس اجرا نمایید .

\$chmod 0755 hello.rb \$./hello.rb

اجرای کد باال نتیجه زیر را ظاهر خواهد نمود

Hello, world

برای اجرای فایل hello. rb در سیستم عامل ویندوز از دستور زیر استفاده می نماییم

\$./hello.rb

اجرای کد باال نتیجه زیر را ظاهر خواهد نمود

Hello, world

در زبان برنامه نویسی روبی ) ruby ) برای استفاده از توابع هم می توانید از پرانتز استفاده نمایید و هم می توانید بدون پرانتز آن ها را بکار ببرید برای روشن شدن موضوع به مثال زیر توجه نمایید هر دو خط زیر نتیجه یکسانی را ایجاد می نمایند

print("Hello, world\n"); print "Hello, world\n";

## **پسوند فایل های روبی ) ruby)**

یک فایل که حاوی متن کدهای روبی ) ruby ) می باشد یک اسکریپت ) script ) نامیده می شود و می تواند توسط هر نرم افزار ویرایش متنی که در سیستم عامل شما موجود است ایجاد گردد فقط نکته حائذ اهمیت در این قضیه این می باشد که پسوند این فایل باید حتما rb باشد . الزم به ذکر است که در نام فایل حاوی کدهای روبی ) ruby) نباید فاصله ) space ) بکار رفته باشد .

# **روبی ) ruby ) زبانی حساس به بزرگی و کوچکی حروف**

زبان برنامه نویسی روبی ( ruby ) به بزرگی و کوچکی حروف حساس می باشد به عنوان نمونه true با True تفاوت دارد

## **انواع اعداد در روبی ) ruby)**

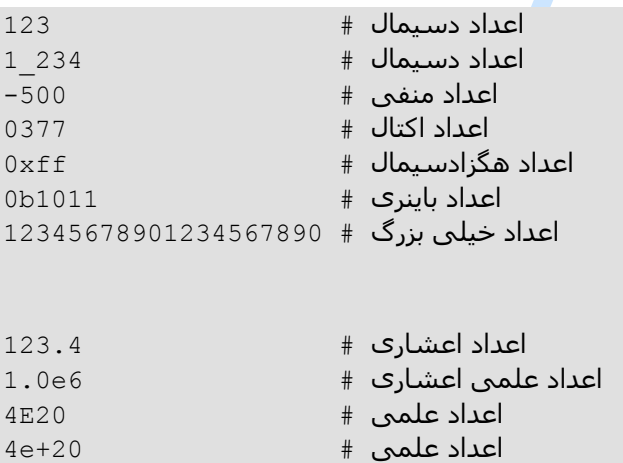

### **متغیرها ) Variables)**

متغیر ) variables ) نامی است که به یک خانه از حافظه اشاره دارد که در آن مقادیری ذخیره می گردد .

### **تعریف متغیرها ) variables)**

برای تعریف متغیرها در زبان برنامه نویسی روبی ) ruby ) باید نامی را برای آن برگزینیم . برای انتخاب نام برای تعریف متغیر ها در زبان برنامه نویسی روبی ) ruby ) باید قوانین زیر را رعایت نمایید

> 1 ( نام یک متغیر نمی تواند با اعداد شروع گردد 2 ( نام یک متغیر نمی تواند با کاراکتر فضای خالی شروع گردد 3 ( نام متغیرها در روبی ) ruby ) باید حتما با حروف کوچک شروع گردد

> > برای آشنایی با نحوه تعریف متغیرها به مثال زیر توجه نمایید

 $var1 = 12$ var2 = 'hello'  $var3 = 2.5$ 

**مقدار دادن به متغیرها** 

در زبان برنامه نویسی روبی ( $_{\rm ruby}$  ) برای تعیین مقدار برای متغیرها از کاراکتر ( = ) استفاده می گردد برای آشنایی با نحوه تعیین مقدار برای متغیرها به مثال زیر توجه نمایید

 $var1 = 12$  $var2 = 'hello'$  $var3 = 2.5$ 

در زبان برنامه نویسی روبی ) ruby ) امکان تعیین مقدار چندگانه نیز برای متغیرها وجود دارد برای نحوه انجام این کار به مثال زیر توجه نمایید

 $a=b=c=12$ 

مثالی دیگر

a,b,c=24,'hello',"world"

### **متغیرهای خاص**

در زبان برنامه نویسی روبی ) ruby ) بعضی متغیرهایی وجود دارند که از قبل توسط مفسر )interpreter ) روبی ) ruby ) مقداردهی شده اند از انواع این متغیرها می توان به \_\_FILE \_\_و \_\_LINE \_\_اشاره کرد که اولی نام اسکریپت جاری در حال اجرا را نشان می دهد و دومی خطی که در آن نوشته شده است را بر می گرداند برای آشنایی بیشتر با نحوه کاربرد و طریقه استفاده این متغیرها به مثال زیر توجه نمایید

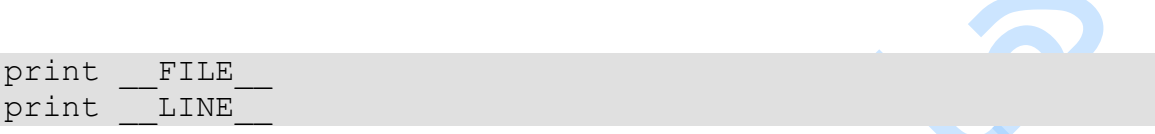

اجرای دستورات باال نتایج زیر را در صفحه خروجی نشان خواهد داد

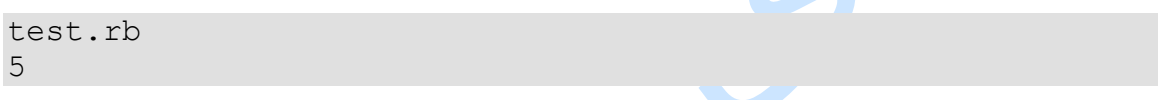

### **تعیین نوع متغیر**

در برنامه نویسی بخصوص در برنامه نویسی برنامه های بزرگ موقعیت هایی پیش می آید که برنامه نویس نیاز دارد بداند یک متغیر از چه نوعی می باشد برای این کار در زبان برنامه نویسی روبی ) ruby ) ازکلمه کلیدی class استفاده می گردد برای آشنایی با نحوه کاربرد کلمه کلیدی class به مثال زیر توجه نمایید

 $a = 'salam'$  $b = 12$ print a.class print "\n" print b.class

اجرای دستورات باال نتایج زیر را در صفحه خروجی نشان خواهد داد

String Integer

### **ثابت ها**

ثابت ها همانطور که از نامشان پیداست مقدارشان تا انتهای برنامه تغییر نمی کند

### **تعریف ثابت ها**

تعریف ثابت ها از همان قوانین تغریف متغیرها پیروی می کند با این تفاوت که برای تعریف ثابت ها باید در ابتدای آن ها از حروف بزرگ استفاده نمایید. برای آشنایی با ثابت ها به مثال زیر توجه نمایید<sub>.</sub>

 $Var1 = 200$  $Const = 300$ 

### **داده بی ارزش**

موقعیت هایی پیش می آید در برنامه نویسی که نیاز می باشد یک متغیر را به گونه ای تعریف نماییم که مقدار آن یک مقدار بی ارزش و بال استفاده باشد برای این کار در زبان برنامه نویسی روبی ) ruby ) از کلمه کلیدی nil استفاده می نماییم نحوه تعریف متغیر با داده بی ارزش در مثال زیر نشان داده شده است

 $a = nil$ 

### **عملگرها ) operators)**

برای تعریف یک عملگر باید از یک مثال استفاده نماییم عبارت 4 + 3 را در نظر بگیرید اعداد 3 و 4 را عملوند و عالمت + را عملگر می نامیم . زبان برنامه نویسی روبی ) ruby ) از تعداد زیادی عملگر ) operator ) پشتیبانی می نماید که در زیر با آن ها آشنا می شوید

# **عملگرهای محاسباتی در روبی ) ruby)**

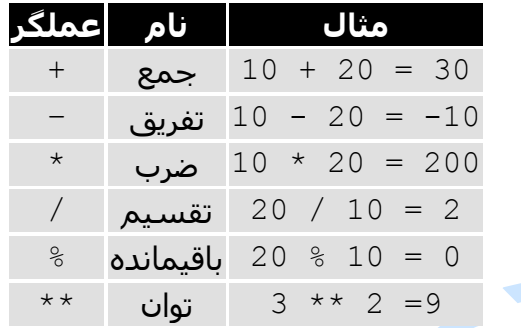

# **عملگرهای مقایسه ای در روبی ) ruby)**

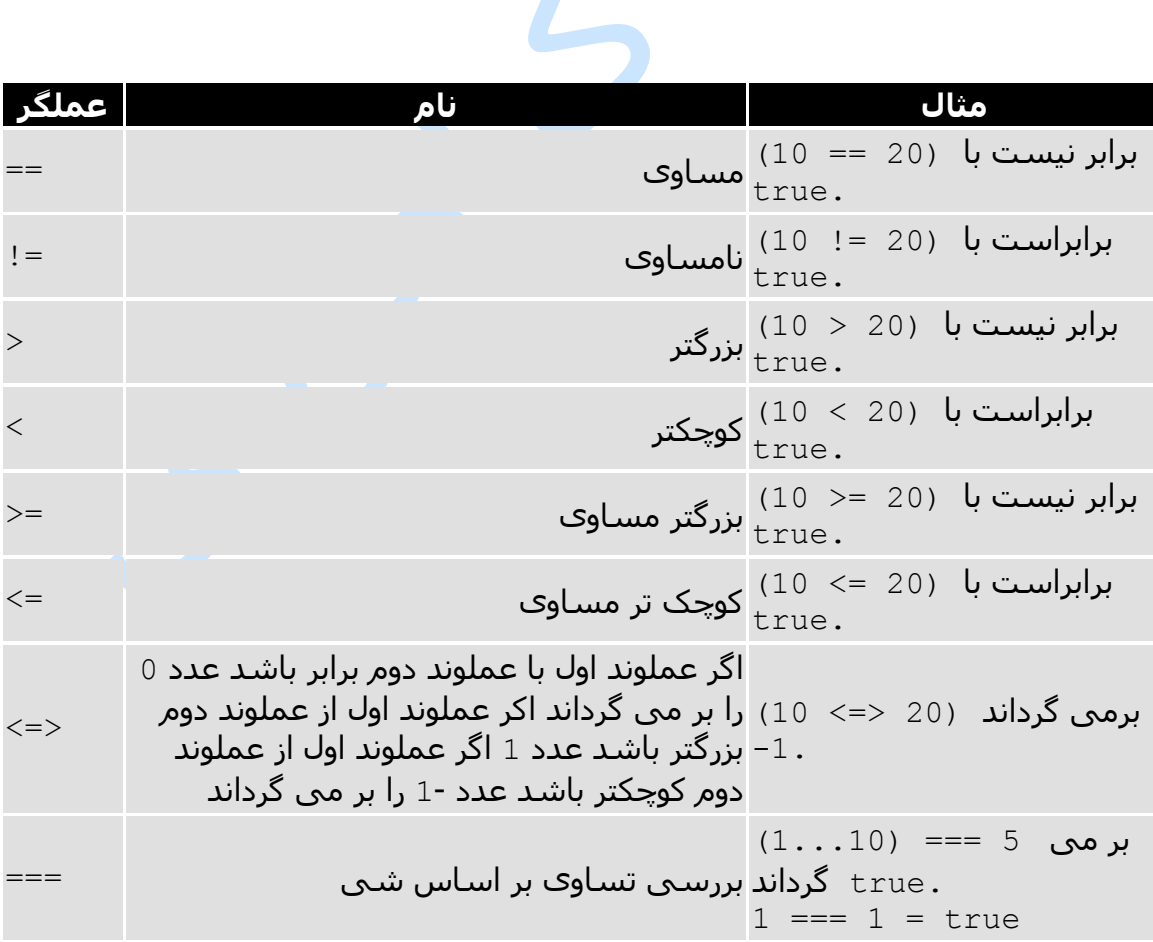

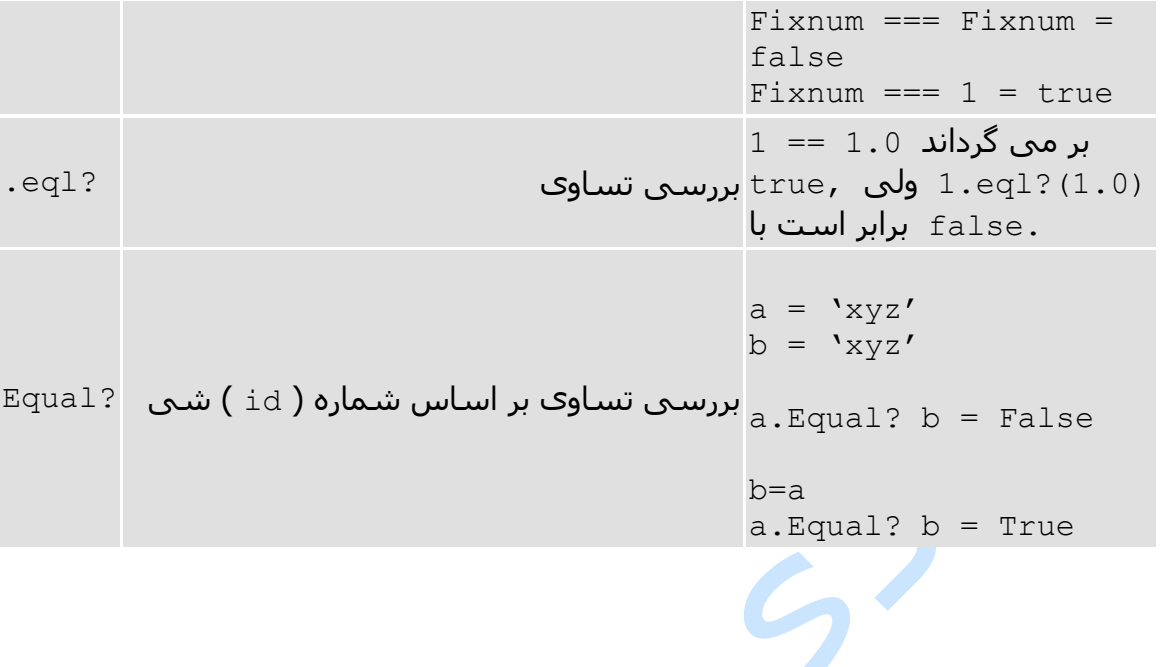

# **عملگرهای انتساب در روبی ) ruby)**

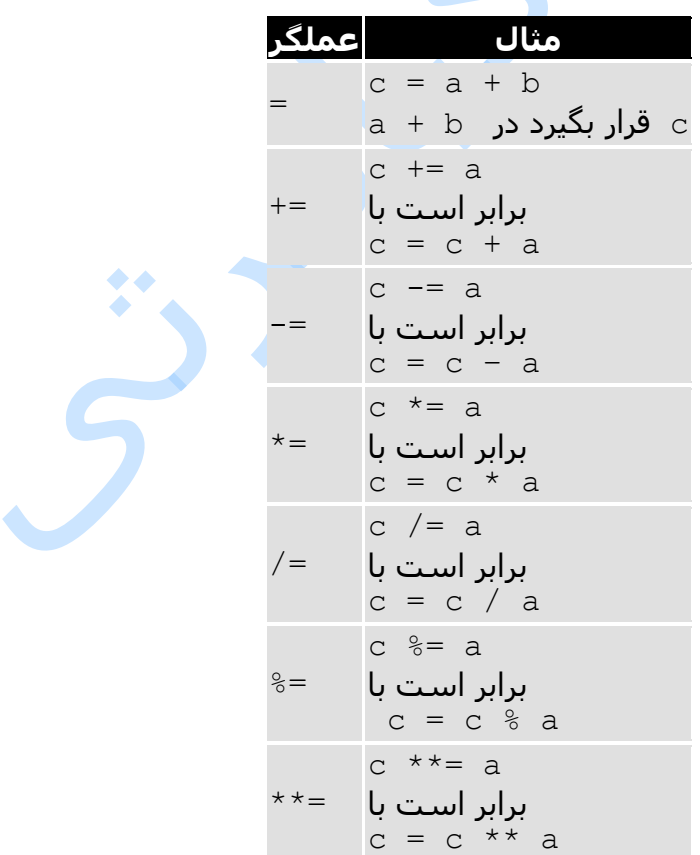

# **عملگرهای بیتی**

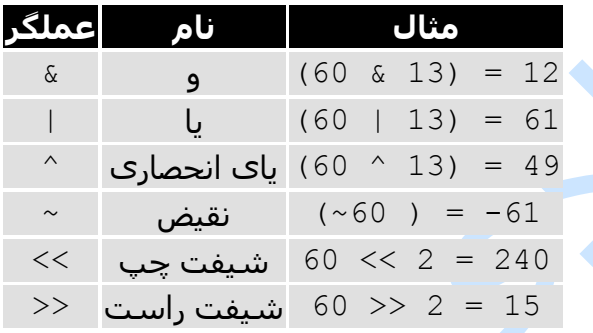

# **عملگرهای منطقی در روبی ) ruby)**

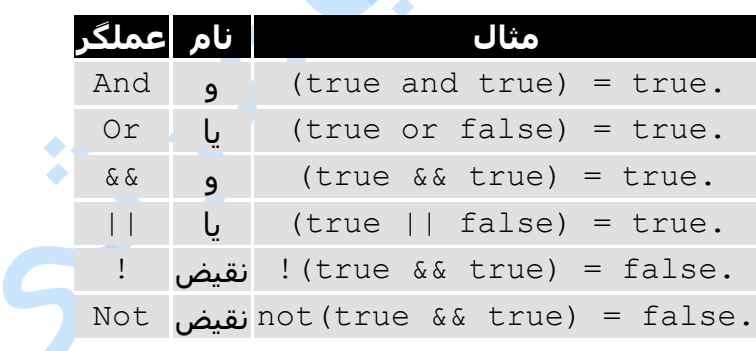

 $\sum_{i=1}^{n}$ 

## **عملگرهای بازه ) range ) در روبی ) ruby)**

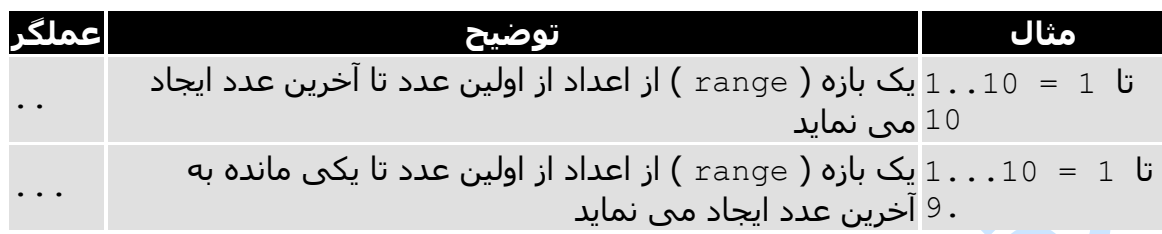

## **عملگرهای رشته ای در روبی ) ruby)**

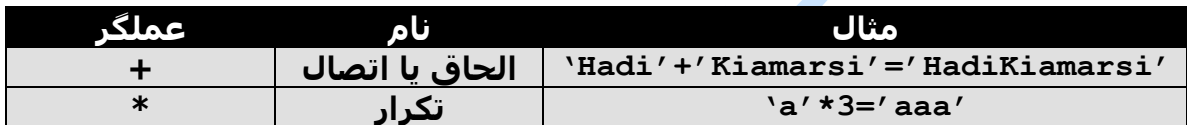

### **عملگر ?defined در روبی )Ruby)**

از این عملگر جهت شناسایی نوع یک شی ( object ) یا اینکه از چه نوعی ( متغیر ، متد ، تابع ، کلاس و ... ) توسط برنامه نویس تعریف شده است در ک<mark>د برنامه استفاده</mark> می گردد برای آشنایی با کاربرد های این عملگر به مثال های زیر توجه نمایید

کاربرد 1

defined? variable # True if variable is initialized

مثال

foo =  $42$ defined? foo defined? \$\_ defined? bar  $\bullet$ Ò

اجرای کد باال نتیجه زیر را ظاهر خواهد نمود

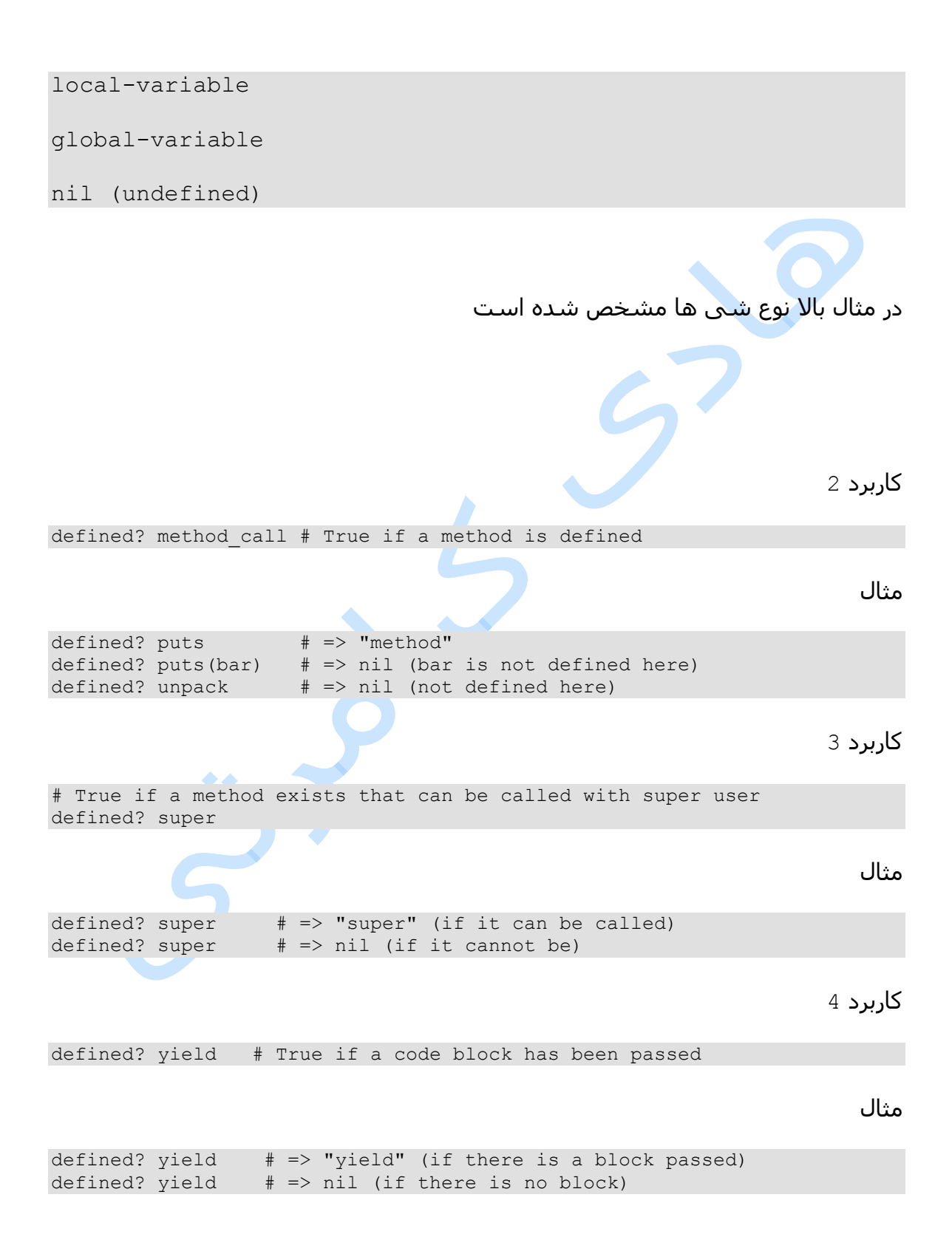

# **اولویت عملگرها در روبی ) ruby)**

در زبان های برنامه نویسی ترتیب اجرای عملگر ها بر اساس اولویت آنها تعیین می گردد در زیر اولویت عملگرها در زبان برنامه نویسی روبی (  ${\rm ruby}$  ) آورده شده است

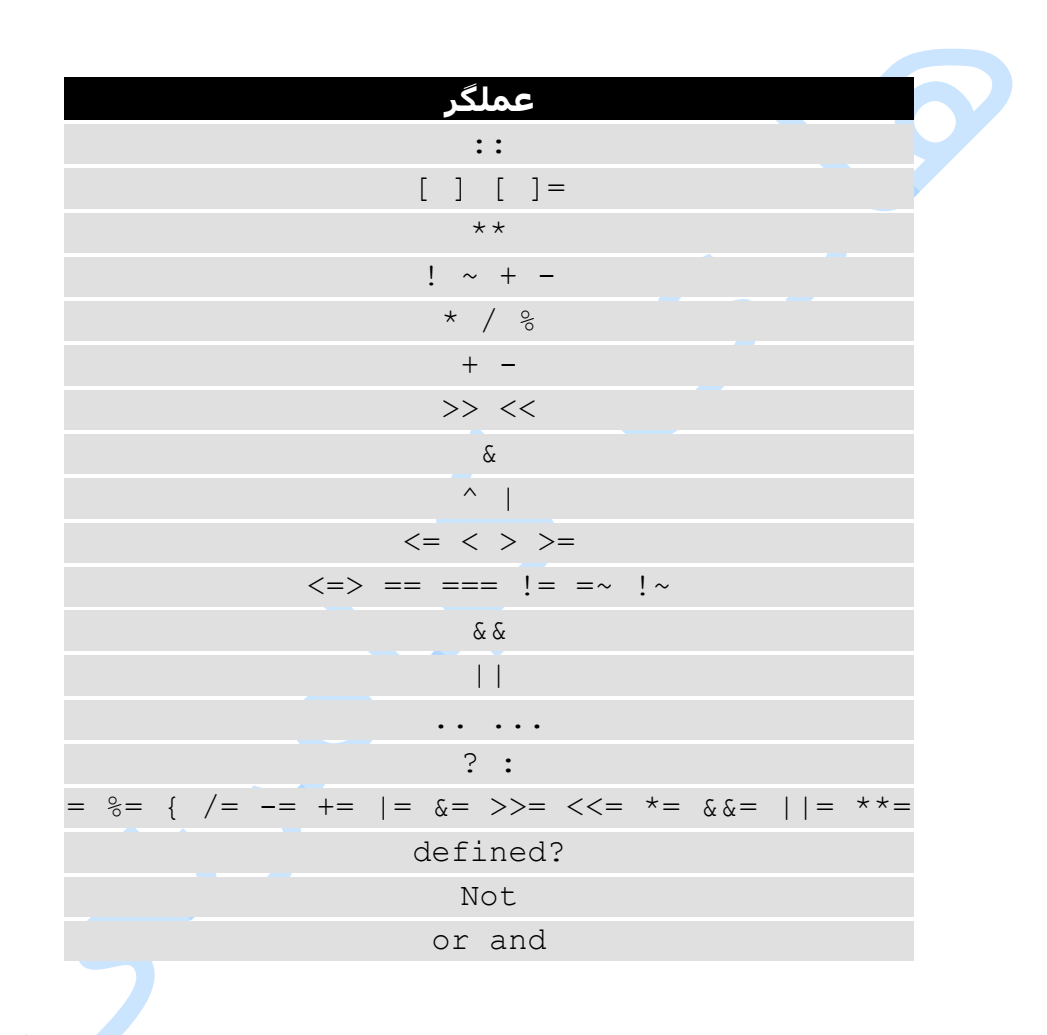

## **کاراکتر جای خالی ) space ) در روبی ) ruby)**

در زبان برنامه نویسی روبی ) ruby ) کاراکتر جای خالی ) space ) و تب ) tab ) به جز در رشته ها در جاهای دیگر کد نادیده گرفته می شوند برای روشن شدن بیشتر این درس به مثال زیر توجه نمایید

در مثال باال هر دو خط یکی هستند

### **توضیحات ) comment ) در روبی ) ruby)**

توضیحات در هر زبان برنامه نویسی موجب خوانا تر شدن بیشتر کد برنامه می شود و بخص<mark>وص برای</mark> برنامه نویسان بسیار مفید می باشد . در زبان برنامه نویسی روبی ( ruby ) دو نمونه توضیحات ) comment ) وجود دارد

> 1 ( توضیحات تک خطی 2 ( توضیحات چند خطی

برای ایجاد توضیحات ) comment ) تک خطی در زبان برنامه نویسی روبی ) ruby ) از عالمت # استفاده می گردد برای بهتر متوجه شدن این درس به مثال زیر توجه نمایید

# I am a comment. Just ignore me.

مثالی دیگر

name = "Madisetti" # This is again comment

مثالی دیگر چند خط توضیح با استفاده از #

# This is a comment. # This is a comment, too. # This is a comment, too. # I said that already.

برای ایجاد توضیحات ) comment ) چند خطی در زبان برنامه نویسی روبی ) ruby ) از عالمت begin =و end =استفاده می گردد برای بهتر متوجه شدن این درس به مثال زیر توجه نمایید در مثال زیر نمونه ای از توضیحات ) comment ) چند خطی نشان داده شده است

=begin This is a comment. This is a comment, too. This is a comment, too. I said that already. =end

#### **دستورات ورودی**

برای دریافت اطالعات از ورودی صفحه کلید در زبان برنامه نویسی روبی ) ruby ) از دستور chomp.gets استفاده می گردد برای آشنایی با نحوه استفاده از این دستور به مثال زیر توجه نمایید

print "Please Enter String : " str1 = gets.chomp print str1

اجرای دستورات باال نتایج زیر را در صفحه خروجی نشان خواهد داد

Please Enter String : Hello World! Hello World!

### **دستورات خروجی**

در زبان برنامه نویسی روبی ) ruby ) برای چاپ اطالعات بر روی صفحه نمایش از تابع print و puts استفاده می گردد . برای آشنایی یا کاربرد این توابع به مثال های زیر توجه نمایید

print 'Hello World!' print "Hello","World!" print 'Hello','World','!'

اجرای دستورات باال نتایج زیر را در صفحه خروجی نشان خواهد داد

Hello World! Hello World! Hello World!

مثالی دیگر

```
#!/usr/bin/ruby -w
```

```
print <<EOF
   This is the first way of creating
   here document ie. multiple line string.
EOF
```

```
print <<"EOF"; \qquad # same as above
   This is the second way of creating
   here document ie. multiple line string.
EOF
print <<`EOC` # execute commands
       echo hi there
       echo lo there
EOC
print <<"foo", <<"bar" # you can stack them
       I said foo.
foo
       I said bar.
bar
```
اجرای دستورات باال نتایج زیر را در صفحه خروجی نشان خواهد داد

```
 This is the first way of creating
   her document ie. multiple line string.
   This is the second way of creating
   her document ie. multiple line string.
hi there
lo there
       I said foo.
       I said bar.
```
مثالی دیگر

puts 'hadi','kiamarsi'

```
اجرای دستورات باال نتایج زیر را در صفحه خروجی نشان خواهد داد
```
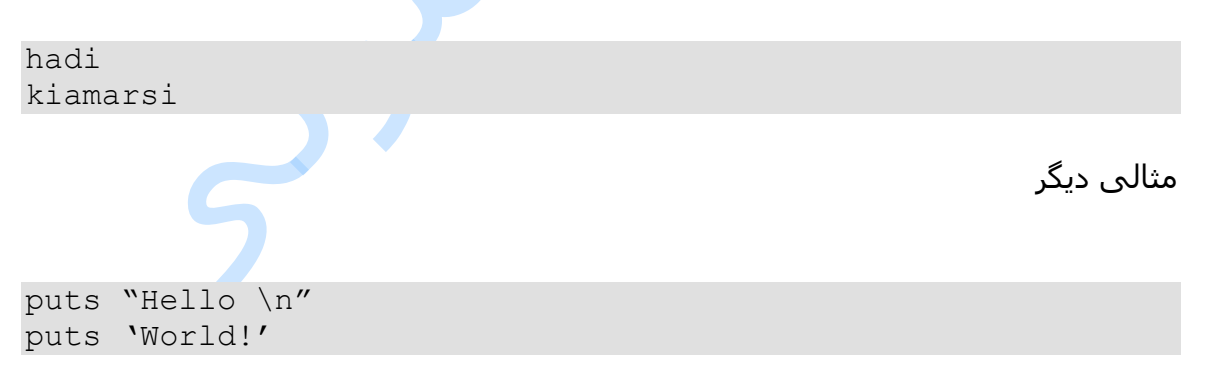

اجرای دستورات باال نتایج زیر را در صفحه خروجی نشان خواهد داد

Hello World!

در زبان برنامه نویسی روبی ) ruby ) عالمت هایی برای قالب بندی خروجی در صفحه نمایش وجود دارد که لیست آن ها را در جدول زیر می بینید

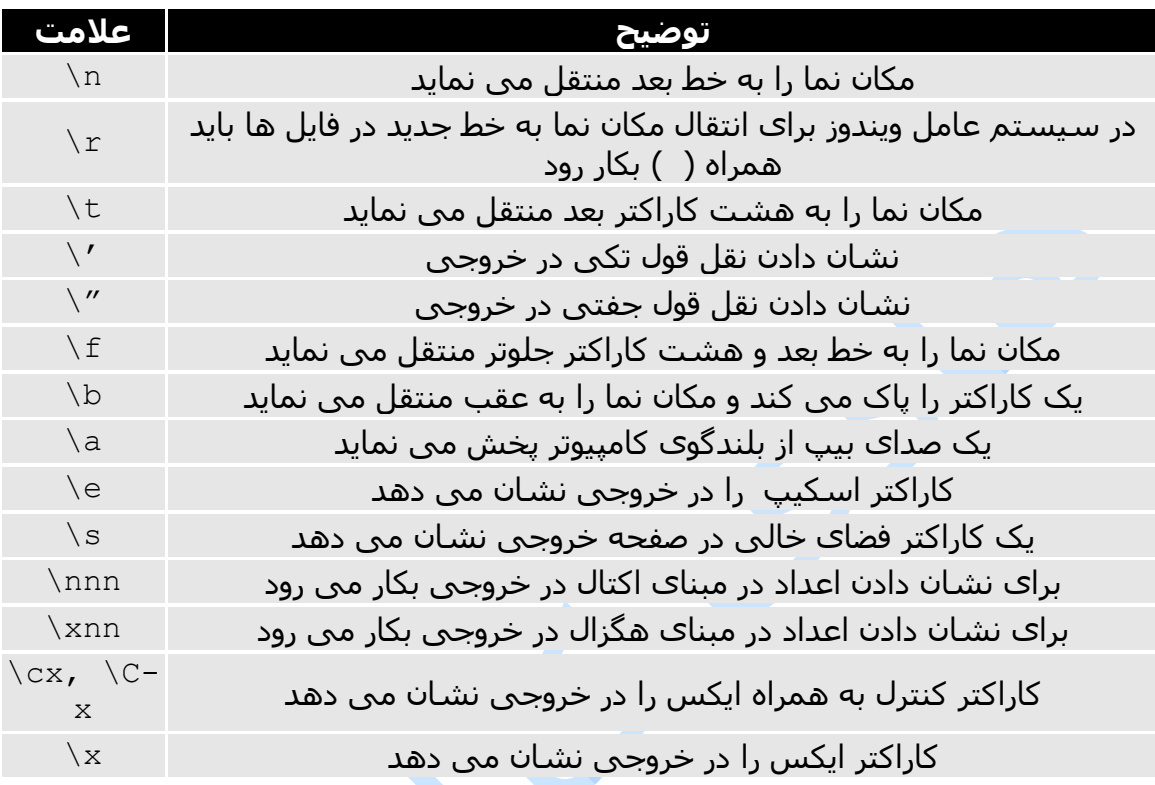

در زبان برنامه نویسی روبی ) ruby ) دستوری دیگری نیز برای نمایش اطالعات درخروجی وجود دارد و این دستور printf می باشد این دستور از زبان برنامه نویسی C و ++C وام گرفته شده است و در روبی ) ruby ) گنجانده شده است برای استفاده از این دستور باید مقادیر جدول زیر را یاد بگیرید  $\bullet$ 

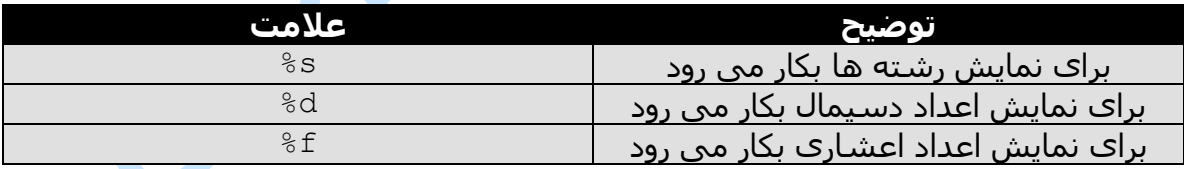

برای آشنایی با نحوه کاربرد این دستور به مثال زیر توجه نمایید

```
printf("%s",'Hello')
a=12printf("Number is : %d\n",a)
printf("%d%s",a,'Hello')
```
۵

اجرای دستورات باال نتایج زیر را در صفحه خروجی نشان خواهد داد

Hello Number is : 12 12 Hello

### **انتهای کد در زبان برنامه نویسی روبی ) ruby)**

در انتهای خطوط کد در زبان برنامه نویسی روبی ) ruby ) هم می تواند عالمت سمی کولن ) ; ( قرار بگیرد هم می تواند هیچ چیز قرار نگیرد به مثال زیر توجه نمایید

 $a =$  " Hello ";  $b = "World! \n\times j$ print a print b

### **پاک کردن صفحه خروجی**

برای پاک کردن صفحه خروجی در زبان برنامه نویسی روبی ) ruby ) از دستور زیر استفاده می گردد .

System("clear") || system("cls")

 $\bullet \bullet$ 

### **ساختار یک برنامه روبی ) ruby)**

هر برنامه روبی با یک خط کد راهنمای مفسر )interpreter ) شروع می شود که در زیر نشان داده شده است

#!/usr/bin/ruby

و در نهایت ساختار یک برنامه روبی به صورت زیر می باشد

#!/usr/bin/ruby

در این قسمت کد اصلی برنامه نوشته می شود

در برنامه نویسی موقعیت هایی پیش می آید که نیاز داریم قطعه کدی پیش از اجرای هر کد دیگری اجرا گردد در زبان برنامه نویسی روبی (  $_{\rm ruby}$  ) این کار بوسیله بلاک کد زیر انجام می پذیرد

```
BEGIN {
    code
}
```
}

برای آشنایی بیشتر با این درس به مثال زیر توجه نمایید

#!/usr/bin/ruby

puts "This is main Ruby Program" BEGIN { puts "Initializing Ruby Program"

بعد از اجرای کد باال نتیجه زیر ظاهر خواهد گردید

Initializing Ruby Program This is main Ruby Program

همچنین در برنامه نویسی موقعیت هایی پیش می آید که نیاز داریم قطعه کدی در انتهای اجرای همه کدهای دیگر اجرا گردد در زبان برنامه نویسی روبی ) ruby ) این کار بوسیله بالک کد زیر انجام می پذیرد

END { code }

برای آشنایی بیشتر با این درس به مثال زیر توجه نمایید

#!/usr/bin/ruby

puts "This is main Ruby Program" END { puts "Terminating Ruby Program" } BEGIN { puts "Initializing Ruby Program" }

بعد از اجرای کد باال نتیجه زیر ظاهر خواهد گردید

Initializing Ruby Program This is main Ruby Program

### **تفاوت عالمت های نقل قول تکی و جفتی**

در زبان برنامه نویسی روبی ) ruby ) شما می توانید برای تعریف یک رشته هم از عالمت نقل قول تکی ) quotes single ) و هم نقل قول جفتی ) double quotes ) استفاده نمایید

#!/usr/bin/ruby

print "Hello, world\n"; print 'Hello, world\n';

اجرای کد باال نتیجه زیر را ظاهر خواهد نمود

Hello, world Hello, world\n

در اینجا یک تفاوت خیلی مهم در استفاده از عالمت نقل قول تکی و نقل قول جفتی وجود دارد اگر نام متغیری در بین عالمت نقل قول جفتی به همراه عالمت ) {}# ( قرار گیرد مقدار متغیر مد نظر قرار می گیرد در صورتی که اگر متغیری در بین عالمت نقل قول تکی قرار گیرد نام خود متغیر مد نظر قرار می گیرد . برای روشن شدن بیشتر این درس لطفا به مثال زیر توجه نمایید

#!/usr/bin/ruby

 $a = 10;$ print "Value of  $a = \frac{a}{a} \in \mathbb{R}$ print "Value of  $a = a \nightharpoonup r$ ; print 'Value of  $a = a \n\times r'$ ;

 $\blacklozenge$  $\bullet$ 

اجرای کد باال نتیجه زیر را ظاهر خواهد نمود

Value of a = 10 Value of  $a = a$ Value of  $a = a \n\rangle n$ 

# **عالمت ;**

اگر نیاز داشتید در زبان برنامه نویسی روبی ) ruby ) چند دستور را در یک خط بنویسید از علامت ; در بین دستورات استفاده می گردد برای آشنایی با کاربرد این علامت به مثال زیر توجه نمایید

\$var1='hadi kiamarsi';print \$var1

### **متغیرهای عمومی ) global)**

متغیرها به طور کلی به دو دسته محلی ( خصوصی ) و عمومی تقسیم می گردد متغیرهای محلی فقط در همان بالک کدی که تعریف می شوند قابل دسترسی می باشند ولی متغیر های عمومی در تمام بالک های برنامه قابل دسترسی هستند . برای تعریف متغیرهای عمومی در زبان برنامه نویسی روبی ( $\operatorname{ruby}$  ) از کاراکتر \$ استفاده می گردد  $\bullet$ 

#!/usr/bin/ruby

\$a="Hello World!\n"

def test print \$a end

print \$a

### **تبدیل انواع ) Casting Type )**

موقعیت هایی در برنامه نویسی پیش روی شما قرار می گیرد که نیاز می باشد نوعی از یک متغیر به نوعی دیگر تبدیل نمایید به عنوان نمونه یک متغیر از نوع عددی را به نوع رشته ای تبدیل نمایید هر چند زبان برنامه نویسی روبی ) ruby ) به صرت هوشمند خود توانایی تبدیل نوع یک متغیر به نوعی دیگر را دارد اما بهتر آن است برای اطمینان بیشتر خود به صورت کد این کار را انجام بدهیم

برای تبدیل عدد به رشته به صورت زیر عمل می نماییم

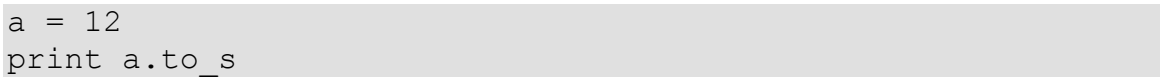

برای تبدیل رشته به عدد به صورت زیر عمل می نماییم

 $a = '12'$ print a.to\_i

# **تبدیل اعداد از یک مبنا به مبنای دیگر در روبی ) ruby )**

برای تبدیل اعداد در مبناهای مختلف در زبان برنامه نویسی روبی ) ruby ) از دستور sprintf استفاده می گردد که برای استفاده از آن به اطالعات جدول زیر نیاز دارید

برای آشنایی بیشتر با این دستور به مثال زیر توجه نمایید

 $a = 5$  $b =$ sprintf("%b", a) print b

اجرای کد باال نتیجه زیر را ظاهر خواهد نمود

در مثال بالا یک عدد دسیمال را به یک عدد باینری ( عدد در مبنای 2 ) تبدیل کرده ایم حال به صورت بر عکس نیز می توان این کار را انجام داد به مثال های زیر توجه نمایید

print sprintf("%d",0b101)

اجرای کد باال نتیجه زیر را ظاهر خواهد نمود

5

حال به روش دیگری این کار را انجام خواهیم داد . به مثال زیر توجه نمایید

```
print "5".to_s(2)
print "\n\n\frac{\cdot}{\cdot}\nprint 0b101.to_i
print "\n"
print "0a".to_i(16)
print "\n"
print "101".to_i(2)
```
حال به روش دیگری این کار را انجام خواهیم داد . به مثال زیر توجه نمایید

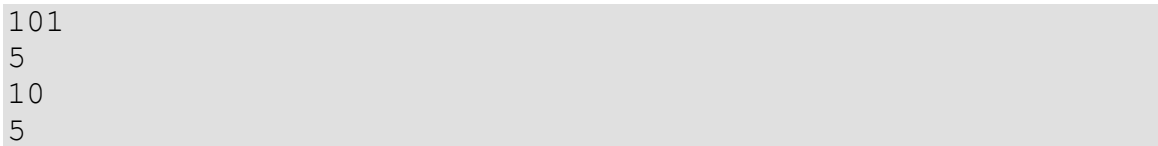

 $532.530$